## BGP, community tagging and route selection

Bruce.Morgan@aarnet.edu.au

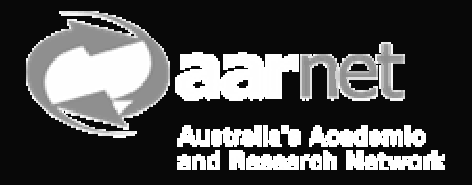

# Routing Policy

- We have learned that we can alter the route selection process by changing some of the attribute values of BGP routes
	- – If the local preference value is increased then we can favour one route over another – even if the AS-PATH length is longer. This will apply to the way that we see inbound routes
	- If the MED is lowered on the routes advertised then we can generally favour a specific inbound traffic path to our networks
	- – AS-PATH prepending can be used to favour less a particular route as when local preference is equal then route determination is based on AS path length.

## Selective Routing Policy

- So far we have looked at all routes received from a particular peer and applied a policy either preferring them or not
- • In the internet we might want to be selective about the routes we apply policy to, even though they may be only certain routes supplied by a few peers.
	- – An example of this may be to favour routes originated from Abilene, APAN or TEIN2 as they have better bandwidth available at low cost.

## BGP Attributes: Community

- The community attribute is a mechanism for colouring or tagging routes
- The actual community attribute is a 4 byte word
- There are well known attributes such as
	- No-export 0xFFFFFF01
	- No-advertise 0xFFFFFF02
- Generally community tags are split into two 2 byte values
	- AS:VAL
	- This makes them readable!

## Community tags

- Communities can be added to a particular prefix using route-maps:
	- and the state of the state Set community 100:10
	- –Set community 100:10 additive
- Communities can be matched by route-maps:
	- –ip community-list COMMODITY-PEER 10:1
	- –Match community COMMODITY-PEER
- Communities can be deleted from particular prefixes
- In short we have control over community tags!

## How do we identify a route?

- We can identify routes sourced by Abilene as they will have \_11537\_ in their path
	- and the state of the state But, anyone can inject a route with that in it!
- Better still, at a direct peering with Abilene we accept routes that begin ^(11537\_)
	- – At that point we can apply a BGP community attribute to those routes so that we can identify them when we need to.
	- – For example if we peer with Abilene as AS4621 we can tag all routes from Abilene with the community
		- 4621:11537

#### Route information

• To continue we can even enter even more specific information at that point:

```
as-path access-list 1 permit ^(11537_)
route-map ABILENE-IN permit 10
 match as-path 1
 set community 4621:11537, 4621:1001, 4621:2043
```
The community 4621:1001 is used to signify it is an Research route. AS4621 might have the following routes marked by community tags:

- 4621:1000 customer institutions
- 4621:1001 overseas research networks
- 4621:1002 domestic peers
- 4621:1003 international peers
- 4621:1004 commodity internet

### Route information

- As iBGP uses loopback addresses then we might devote a /24 address space for all loopbacks of our routers. This would allow us to specify at which router we received this routing information by marking it 4621:2xxx:
	- – 4621:2043 might mean the router with the last octet of the ip address being 43. We would then know where the route originated on our network

#### But routes are only our outbound path…

- Even if we do make a route policy selection favouring specific routes, how do the owners of those routes know how to get back to us – will they traverse commodity or research links?
- We need to identify research organisations within our network and mark them with appropriate tags to pass back so that the right decisions can be made.
- Normally research paths will have a shorter AS path but that might not always be the case…

## At our peering edge..

• Match only the research institutions and advertise them onwards to the international research networks:

ip community-list standard NATIONAL-RESEARCH 4621:1000

```
route-map NATIONAL-RESEARCH-OUT permit 10
 match community NATIONAL-RESEARCH
 set metric 10!
route-map NATIONAL-RESEARCH-OUT deny 20
!
```
router bgp 4621

neighbor 1.1.1.1 route-map RESEARCH-OUT out

## At our peering edge inbound…

ip community-list standard ABILENE-PARTICIPANT 11537:950 ip community-list standard ABILENE-ITN 11537:2501 ip as-path access-list 10 permit ^(11537\_)

```
route-map ABILENE-RESEARCH permit 10
match community ABILENE-PARTICIPANT
match as-path 10
set local preference 120
set community 4621:1001
```

```
!
```
route-map ABILENE-RESEARCH permit 20 match community ABILENE-ITN match as-path 10 set local preference 120 set community 4621:1001

### And at another peering edge…

ip community-list standard TEIN2-PARTICIPANT 29999:30 ip community-list standard TEIN2-TRANSIT 29999:40 ip as-path access-list 10 permit ^(29999\_)

```
route-map TEIN2-RESEARCH permit 10
match community TEIN2-PARTICIPANT
match as-path 10
set local preference 120
set community 4767:1001
```
!

route-map TEIN2-RESEARCH permit 20 match community TEIN2-TRANSIT match as-path 10 set local preference 120 set community 4767:1001

## And at the other side of the peering..

- Normal practice would be to give a higher local preference for routes advertised by another research network
	- and the state of the state This could be open
		- route-map LEARNED\_FROM\_RESEARCH\_PEER permit 10
			- –set local preference 120
	- Or could be refined
		- route-map LEARNED\_FROM\_RESEARCH\_PEER permit 10
			- –match community 4621:1001
			- –match as-path 10
			- –set local preference 120

## A problem to solve

- We have two international research peers with routes tagged.
- One customer wants only research routes.
- The other customer is not a research institution and should not get research routes from international destinations but can get access to domestic research institutions.